| Rewarding Learning                                                                                                    | Centre Number |  |
|----------------------------------------------------------------------------------------------------|---------------|--|
| General Certificate of Secondary Education 2014                                                                                                    |               |  |
| Information and Communication<br>Technology (Short Course)<br>Unit 2: Understanding ICT<br>Systems in Everyday Use and<br>its Implications for Individuals,<br>Organisations, Society and<br>the Wider World<br>[GIT41]<br>WEDNESDAY 14 MAY, MORNING | L             |  |
| TIME                                                                                                    |               |  |

1 hour, plus your additional time allowance.

### INSTRUCTIONS TO CANDIDATES

Write your Centre Number and Candidate Number in the spaces provided at the top of this page.

Write your answers in the spaces provided in this question paper.

Complete in blue or black ink only. **Do not write in pencil or with a gel pen**. Answer **all ten** questions.

### INFORMATION FOR CANDIDATES

The total mark for this paper is **90**.

Figures in brackets printed down the right-hand side of pages indicate the marks awarded to each question or part question.

Quality of written communication will be assessed in questions **3(b)**, **6(b)** and **7**.

| For qu    | estic | on 1 insert the appropriate letter in the space provided.                                                           |  |  |  |  |  |  |
|-----------|-------|----------------------------------------------------------------------------------------------------|--|--|--|--|--|--|
| 1 (a      | ) Wh  | Which statement is true about a smartcard chip?                                                                     |  |  |  |  |  |  |
|           | Α     | A smartcard chip has less storage capacity than a magnetic stripe<br>and data on a smartcard chip cannot be updated |  |  |  |  |  |  |
|           | В     | A smartcard chip has less storage capacity than a magnetic stripe<br>and data on a smartcard chip can be updated    |  |  |  |  |  |  |
|           | С     | A smartcard chip has more storage capacity than a magnetic stripe and data on a smartcard chip can be updated       |  |  |  |  |  |  |
|           | D     | A smartcard chip has more storage capacity than a magnetic stripe and data on a smartcard chip cannot be updated    |  |  |  |  |  |  |
|           |       | Answer [1]                                                                                                    |  |  |  |  |  |  |
| (b        |       | well as a computer, the following are required to access the ernet:                                                 |  |  |  |  |  |  |
|           | Α     | Webcam, Telecommunications Line, Internet Service Provider                                                          |  |  |  |  |  |  |
|           | В     | Internet Service Provider, Telecommunications Line, Router                                                          |  |  |  |  |  |  |
|           | С     | Telecommunications Line, Webcam, Router                                                                             |  |  |  |  |  |  |
|           | D     | Telecommunications Line, Internet Service Provider, Email                                                           |  |  |  |  |  |  |
|           |       | Answer [1]                                                                                                    |  |  |  |  |  |  |
| (c        |       | ich of the following is not a function of a computer operating tem?                                                 |  |  |  |  |  |  |
|           | Α     | It provides an interface for the user to interact with the hardware                                                 |  |  |  |  |  |  |
|           | В     | It allocates RAM to programs and data                                                                               |  |  |  |  |  |  |
|           | С     | It controls peripheral devices                                                                                      |  |  |  |  |  |  |
|           | D     | It provides Internet access                                                                                         |  |  |  |  |  |  |
|           |       | Answer [1]                                                                                                    |  |  |  |  |  |  |
|           |       |                                                                                                    |  |  |  |  |  |  |
|           |       |                                                                                                    |  |  |  |  |  |  |
| 8643.03 N | IL    |                                                                                                    |  |  |  |  |  |  |

| (d)               | Sel<br>digi | Examiner Only<br>Marks Remark                                           |            |
|-------------------|-------------|-------------------------------------------------------------------------|------------|
|                   | Α           | A graphics digitiser prints high quality graphics                       |            |
|                   | В           | A graphics digitiser connects the monitor to the motherboard            |            |
|                   | С           | A graphics digitiser is the main electronic circuit board in a computer |            |
|                   | D           | A graphics digitiser uses a stylus to input data                        |            |
|                   |             | Answer [1]                                                              |            |
| (e)               | Exp         | and the acronym USB.                                                    |            |
|                   | Α           | A Universal Serial Byte                                                 |            |
|                   | в           | A Uniform Serial Byte                                                   |            |
|                   | С           | A Universal Serial Bus                                                  |            |
|                   | D           | A Uniform Serial Bus                                                    |            |
|                   |             | Answer [1]                                                              |            |
| (f)               | Sel         | ect the statement which is true about flash memory technology.          |            |
|                   | Α           | It has no moving parts and consumes very little power                   |            |
|                   | В           | It operates using read write heads and is used to store data            |            |
|                   | С           | It has no moving parts and requires a large power supply to operate     |            |
|                   | D           | It operates using read write heads and consumes very little power       |            |
|                   |             | Answer [1]                                                              |            |
|                   |             |                                                                         |            |
|                   |             |                                                                         |            |
|                   |             |                                                                         |            |
|                   |             |                                                                         |            |
|                   |             |                                                                         |            |
|                   |             |                                                                         | [Turn over |
| 8643.03 <b>ML</b> |             |                                                                         | • • • •    |
|                   |             |                                                                         |            |

| a                                     |
|---------------------------------------|
| Presenting<br>2 Learning              |
| 2 Learning                            |
| C                                     |
|                                       |
| 7 Learning                            |
| Rowardin                              |
| Ronaurille<br>Polaurille<br>200       |
| G                                     |
|                                       |
|                                       |
| CC.                                   |
| Ð                                     |
| Rowarder<br>Proversition<br>Polyanter |
| Permercin                             |
| 7 Learning                            |
| Revertin                              |
| D                                     |
| Rosantin<br>Dog                       |
| Reservin                              |
| 7 Learning                            |
| CC.                                   |
|                                       |
| I Learning                            |
| Rewardin                              |
| CC<br>Rowards<br>DD<br>y Lowershy     |
| a                                     |
|                                       |
| 2 Loaming                             |
| Paraserter<br>Documentary             |
| Learning                              |
| a                                     |
|                                       |
| 7 Learning                            |
| Reversed<br>Do                        |
| 2 Learning                            |
| Research                              |
| D                                     |
| 7 Leaning                             |
| Reserved                              |
| Ð                                     |
| Rowertin                              |
| Rowertin                              |
|                                       |
| Reserved                              |
| Ð                                     |
| Rosertin                              |
| Rewardin                              |
| 200<br>7 Learning                     |
| Rewarding                             |
| Ð                                     |
| 2 Lawring                             |
| CC.                                   |
|                                       |
| Reservers                             |
|                                       |
| ,                                     |
| C.                                    |
| 2 Learning                            |

| (g)               |     | ich of the following can always be used to transfer photographs to omputer without having to pay a fee? | Examin<br>Marks | er Only<br>Remark |
|-------------------|-----|----------------------------------------------------------------------------------------------------|-----------------|-------------------|
|                   | Α   | Short Messaging Service and Bluetooth, Upload via cables,<br>Multimedia Messaging Service               |                 |                   |
|                   | В   | Upload via cables and Multimedia Messaging Service                                                      |                 |                   |
|                   | С   | Short Messaging Service and Bluetooth                                                                   |                 |                   |
|                   | D   | Upload via cables and Bluetooth                                                                         |                 |                   |
|                   |     | Answer [1]                                                                                              |                 |                   |
| (h)               | Go  | od data portability means that:                                                                         |                 |                   |
|                   | Α   | The data stored uses very little storage space                                                          |                 |                   |
|                   | В   | The data cannot be transferred from one system to another                                               |                 |                   |
|                   | С   | The data can be easily transferred from one system to another                                           |                 |                   |
|                   | D   | The data stored uses a large amount of storage space                                                    |                 |                   |
|                   |     | Answer [1]                                                                                              |                 |                   |
| (i)               | Sel | ect the statement which is true about fibre optic cable.                                                |                 |                   |
|                   | Α   | Fibre optic cable carries data in pulses of light but is prone to interference                          |                 |                   |
|                   | В   | Fibre optic cable carries data as electronic signals and is not prone to interference                   |                 |                   |
|                   | С   | Fibre optic cable carries data as electronic signals and is prone to interference                       |                 |                   |
|                   | D   | Fibre optic cable carries data in pulses of light and is not prone to interference                      |                 |                   |
|                   |     | Answer [1]                                                                                              |                 |                   |
|                   |     |                                                                                                    |                 |                   |
|                   |     |                                                                                                    |                 |                   |
|                   |     |                                                                                                    |                 |                   |
| 8643.03 <b>ML</b> |     |                                                                                                    |                 |                   |
|                   |     |                                                                                                    |                 |                   |

| (j) | W | nich of the following best describes ar |
|-----|---|-----------------------------------------|
|     | Α | A graphic which has been cropped        |
|     | В | A graphic representing a short cut to   |
|     | С | A graphic provided on a pull down r     |
|     | D | A graphic created when a program        |
|     |   |                                         |
|     |   |                                         |
|     |   |                                         |
|     |   |                                         |
|     |   |                                         |
|     |   |                                         |
|     |   |                                         |
|     |   |                                         |
|     |   |                                         |

| the following best describes an icon when using a GUI? |     | Examine<br>Marks | r Only<br>Remark |
|--------------------------------------------------------|-----|------------------|------------------|
| phic which has been cropped                            |     |                  |                  |
| phic representing a short cut to a program             |     |                  |                  |
| phic provided on a pull down menu                      |     |                  |                  |
| phic created when a program is opened                  |     |                  |                  |
|                                                        |     |                  |                  |
| Answer                                                 | [1] |                  |                  |
|                                                        |     |                  |                  |
|                                                        |     |                  |                  |
|                                                        |     |                  |                  |
|                                                        |     |                  |                  |
|                                                        |     |                  |                  |
|                                                        |     |                  |                  |
|                                                        |     |                  |                  |
|                                                        |     |                  |                  |
|                                                        |     |                  |                  |
|                                                        |     |                  |                  |
|                                                        |     |                  |                  |
|                                                        |     |                  |                  |
|                                                        |     |                  |                  |
|                                                        |     |                  |                  |
|                                                        |     |                  |                  |
|                                                        |     |                  |                  |
|                                                        |     |                  |                  |
|                                                        |     |                  |                  |
|                                                        |     |                  |                  |
|                                                        |     |                  |                  |
|                                                        |     |                  |                  |
|                                                        |     | Total Que        | estion 1         |
|                                                        |     |                  |                  |
|                                                        |     | <b>FT-</b>       |                  |
|                                                        |     | [Turr            | 1 over           |
|                                                        |     |                  |                  |

2 Below is a simple spreadsheet created by Anna. She runs a drama school and is trying to find out how much she should charge customers in order to make a profit.

|   | Α               | В                             | С            | D                   | E               | F               | G            | Н        |
|---|-----------------|-------------------------------|--------------|---------------------|-----------------|-----------------|--------------|----------|
| 1 | Lesson<br>Name  | Day of<br>Week                | Venue        | Number<br>of people | Total<br>Income | Venue<br>Rental | Insurance    | Profit   |
| 2 | Poetry          | Monday                        | Study        | 22                  | £ 110.00        | £ 45.00         | £ 22.00      | £ 43.00  |
| 3 | Solo Drama      | Monday                        | Studio       | 10                  | £ 50.00         | £ 45.00         | £ 5.00       | £ 0.00   |
| 4 | X-FactorFun     | Tuesday                       | Main<br>Hall | 20                  | £ 100.00        | £ 60.00         | £ 5.00       | £ 35.00  |
| 5 | StrictlyDancing | Thursday                      | Main<br>Hall | 20                  | £ 100.00        | £ 70.00         | £ 5.00       | £ 25.00  |
| 6 |                 |                               |              |                     |                 |                 |              |          |
| 7 |                 |                               |              |                     |                 |                 | Total Profit | £ 103.00 |
| 8 |                 |                               |              |                     |                 |                 |              |          |
| 9 |                 | How<br>much will<br>I charge? | £ 5.00       |                     |                 |                 |              |          |

- (a) Write down the formula you should use to give the correct result in cell H7.
- (b) In the table below, tick (✓) **one** formula that you should use to give the correct result in cell H4.

| Formula  | Tick (✓) |  |
|----------|----------|--|
| D4-G4-F4 |          |  |
| E4+F4-G4 |          |  |
| E4-F4-G4 |          |  |

1]

[1]

R

Resarch

Examiner Only Marks Remark

| Number of people    | Cost             |
|---------------------|------------------|
| Up to 20 people     | £5.00            |
| More than 20 people | £1.00 per person |

Examiner Only Marks Remark

In the table below, tick ( $\checkmark$ ) **two** formulae that would give the correct result in cell G2.

| Formula           | Tick (✓) |
|-------------------|----------|
| lf(D2<=20,5,D2*1) |          |
| lf(D2>20,D2*1,5)  |          |
| lf(D2<=20,D2*1,5) |          |
| lf(D2>20,5,D2*1)  |          |

(d) How can cell C9 be used to help predict profit?

|                   | [2]                                                                                      |      |        |
|-------------------|------------------------------------------------------------------------------------------|------|--------|
| (e)               | Examine the Profit column. What advice would you give to Anna about each class she runs? |      |        |
|                   |                                                                                          |      |        |
|                   | [2]                                                                                      |      |        |
|                   |                                                                                          |      |        |
|                   |                                                                                          |      |        |
| 3643.03 <b>ML</b> |                                                                                          | [Tur | n over |

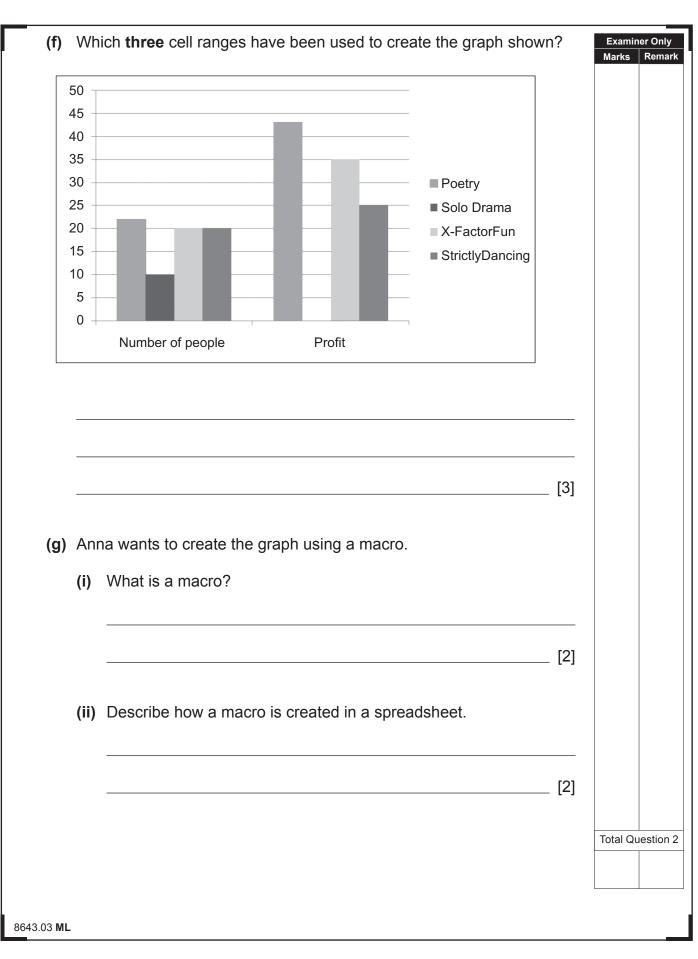

20 Learning G 200 CC. D a Ð a Ð a Ð Ca. Ð a Ð a Ð a Ð a Ð a Ð a Ð a 2D a D a Ð a D a D C 20 Rewards D Rewards 200 C. C. Ð

R

Resarch

| <pre>dent accounts. From the list below, tick (✓) two statements which are online banking.</pre> | e advantages of |            |
|--------------------------------------------------------------------------------------------------|-----------------|------------|
| Statement                                                                                        | Tick (✓)        |            |
| The bank's employees can work from home                                                          |                 |            |
| Less staff will be needed in branches of the bank                                                |                 |            |
| Overheads such as building rental will be reduced                                                |                 |            |
| More branches of the bank will have to be opened                                                 |                 |            |
|                                                                                                  | [2]             |            |
| Advantages of online banking to customers:                                                       |                 |            |
| The importance of secure websites:                                                               |                 |            |
|                                                                                                  | [4]             | Total Que: |

|     | ferencing for their studies.                                                                                                    |     |
|-----|----------------------------------------------------------------------------------------------------|-----|
| (a) | Uploading and downloading materials are features of the VLE whic could be used to teach GCSE ICT. Explain <b>two</b> other features of th VLE. |     |
|     | 1                                                                                                    |     |
|     | 2                                                                                                    |     |
|     |                                                                                                    | [4] |
| (b) | Explain <b>two</b> disadvantages to the pupils of using the VLE to teach them.                                                                 |     |
|     | 1                                                                                                    |     |
|     | 2                                                                                                    |     |
|     |                                                                                                    | [4] |
| (c) | When the school is using video conferencing they must ensure the have enough bandwidth.                                                        | y   |
|     | (i) A computer is needed for video conferencing. List <b>three</b> other items of equipment needed for video conferencing.                     |     |
|     | 1                                                                                                    |     |
|     | 2                                                                                                    |     |
|     | 3                                                                                                    | [3] |
|     |                                                                                                    |     |

| (ii)              | What is bandwidth?                           | Examiner Only<br>Marks Remark |
|-------------------|----------------------------------------------|-------------------------------|
|                   | [2]                                          |                               |
| (iii)             | How can bandwidth affect video conferencing? |                               |
|                   | [2]                                          |                               |
|                   |                                              |                               |
|                   |                                              |                               |
|                   |                                              |                               |
|                   |                                              |                               |
|                   |                                              |                               |
|                   |                                              |                               |
|                   |                                              |                               |
|                   |                                              |                               |
|                   |                                              | Total Question 4              |
| 8643.03 <b>ML</b> |                                              | [Turn over                    |

|                  |      | ants to edit pictures on her computer es are available on her computer. | : The following s  | software        | Examiner Only<br>Marks Remark |
|------------------|------|-------------------------------------------------------------------------|--------------------|-----------------|-------------------------------|
| (a)              |      | m the list below, tick (✔) the most ap<br>ing pictures.                 | propriate softwa   | are package for |                               |
|                  |      | Software Package                                                        | Tick (✓)           |                 |                               |
|                  |      | Presentation Software                                                   |                    |                 |                               |
|                  |      | Database Software                                                       |                    |                 |                               |
|                  |      | Graphics Software                                                       |                    |                 |                               |
|                  |      | Spreadsheet Software                                                    |                    | [1]             |                               |
|                  | (i)  | Give <b>one</b> reason why Ahmed may folder.                            | not be able to op  | [1]             |                               |
|                  | (ii) | What is the benefit of sending items                                    | s by email in this | s format?       |                               |
|                  |      |                                                                         |                    | [1]             |                               |
|                  |      |                                                                         |                    |                 |                               |
|                  |      |                                                                         |                    |                 |                               |
|                  |      |                                                                         |                    |                 |                               |
|                  |      |                                                                         |                    |                 | Total Question 5              |
| 8643.03 <b>M</b> | L    |                                                                         |                    |                 |                               |

ſ

| 6 Bar      | codes are used in supermarkets.                                                                                                    |     | Examin<br>Marks | er Only<br>Remark |
|------------|----------------------------------------------------------------------------------------------------|-----|-----------------|-------------------|
| (a)        | The check digit is one piece of information stored on a barcode. Wr down <b>two</b> other pieces of information stored on a barcode.                     | ite |                 |                   |
|            | 1                                                                                                    |     |                 |                   |
|            | 2                                                                                                    | [2] |                 |                   |
| (b)        | Most supermarkets have installed EFTPOS. These systems record sales transactions and allow customers to pay for their purchases.                         |     |                 |                   |
|            | Describe the input and output components of a typical EFTPOS system. State how they are used when a customer arrives at the checkout to make a purchase. |     |                 |                   |
|            |                                                                                                    |     |                 |                   |
|            |                                                                                                    |     |                 |                   |
|            |                                                                                                    |     |                 |                   |
|            |                                                                                                    |     |                 |                   |
|            |                                                                                                    |     |                 |                   |
|            |                                                                                                    | [4] |                 |                   |
|            |                                                                                                    |     | Total Qu        | estion 6          |
|            |                                                                                                    |     |                 |                   |
| 3643.03 ML |                                                                                                    |     | [Turi           | n over            |

| The number of people who shop online is increasing. There are advantages for both the customer and the company. | Examiner Only<br>Marks Rema |
|----------------------------------------------------------------------------------------------------|-----------------------------|
| Discuss <b>three</b> advantages for a company when using a website to sell products.                            |                             |
|                                                                                                    |                             |
|                                                                                                    |                             |
|                                                                                                    |                             |
|                                                                                                    |                             |
|                                                                                                    |                             |
|                                                                                                    |                             |
|                                                                                                    |                             |
| [6]                                                                                                    |                             |
|                                                                                                    |                             |
|                                                                                                    |                             |
|                                                                                                    |                             |
|                                                                                                    |                             |
|                                                                                                    |                             |
|                                                                                                    | Total Question              |
|                                                                                                    | L                           |

CC: Rewarding 8 (a) Zen Video is constructing a new database. The figure below shows the table structure being set up in their database package. The table is called VIDEO. All Tables • « III VIDEO VIDEO \$ VideoNumber VIDEO : Table Video Title Genre Release Date InStock In the table below insert data types for the fields in the Video table structure. The first one is completed for you. 8643.03 ML

Field Name

**Field Name** 

VideoTitle

Genre

InStock

VideoNumber

**Release Date** 

Data Type

Number

20

Examiner Only

Marks Remark

Description

[4]

[Turn over

Video Number - Primary or Key field

Classification of the Video, e.g Comedy, War etc

Title of the video

Date video released

Is the video in stock

Data Type

Number

| Semence Dell                              | ust be entered in a certain format. Complete the<br>ow by inserting the correct words from the list provided.   | Examiner C<br>Marks Re |
|-------------------------------------------|----------------------------------------------------------------------------------------------------|------------------------|
|                                           | Data Type                                                                                                    |                        |
|                                           | Length Check                                                                                                    |                        |
|                                           | Input Mask                                                                                                    |                        |
|                                           | Error Message                                                                                                   |                        |
| The                                       | defines the format of the data to be                                                                            |                        |
| entered.                                  | [1]                                                                                                    |                        |
| Field Name                                | Data Type Description                                                                                           |                        |
| VideoNumber                               | Data Type         Description           Number         Video Number - Primary or Key field                      |                        |
|                                           |                                                                                                    |                        |
| In the figure above<br>Primary or Key fie | e, the VideoNumber field is shown and described as a                                                            |                        |
| In the figure above<br>Primary or Key fie | e, the VideoNumber field is shown and described as a<br>eld.<br>nary or Key field necessary in the Video table? |                        |
| In the figure above<br>Primary or Key fie | e, the VideoNumber field is shown and described as a<br>eld.<br>nary or Key field necessary in the Video table? |                        |
| In the figure above<br>Primary or Key fie | e, the VideoNumber field is shown and described as a<br>eld.<br>nary or Key field necessary in the Video table? |                        |
| In the figure above<br>Primary or Key fie | e, the VideoNumber field is shown and described as a<br>eld.<br>nary or Key field necessary in the Video table? |                        |
| In the figure above<br>Primary or Key fie | e, the VideoNumber field is shown and described as a<br>eld.<br>nary or Key field necessary in the Video table? |                        |

A Loan table is also created. The diagram below shows the relationship between the Loan and Video tables.

| VIDEO |  |
|-------|--|
|-------|--|

(d) From the list below, tick (✓) the relationship shown between the Video and Loan tables.

| Type of Relationship | Tick (√) |
|----------------------|----------|
| One-to-One           |          |
| One-to-Many          |          |
| Many-to-Many         |          |

[Turn over

Examiner Only Marks Remark

[1]

Zen Video produce a monthly report. It shows which members have

# returned videos and the total value of each loan.

#### **Monthly Video Returned Report** Title Price Returned First Name Surname William Black £2.50 🗹 Ice Age £2.50 Kalif Omar £3.00 🗹 The Matrix £3.00 🗆 Perfect Storm £3.00 🗆 Big Daddy £9.00 Peter Sergant £3.50 🗆 Shrek £3.50 🗹 Gladiator £3.50 🗆 Forrest Gump £10.50 Oisin Dundas £4.00 🗹 Da Vinci Code £4.00 (e) Zen Video used a wizard to produce this report. What is a wizard? [2]

Total Question 8

Resarch

Examiner Only Marks Remark

| <ul> <li>The advantage of using</li></ul>                                                                                                    | 9 (a) | Complete the following sen (Not all words will be used) |
|----------------------------------------------------------------------------------------------------|-------|---------------------------------------------------------|
| <ul> <li>can produce high quality dea of dataa of dataa contains nozzles.</li> <li>(b) Expand the acronym DVD</li> <li>(c) List two units used to meas 12</li> <li>(d) A computer contains RAM. 12</li> <li>(e) Kieran has 20 films of 1 ho computer's hard drive. He rup these files. Suggest a suitable backup device</li> </ul> |       | Impact printers Ink-jet p                               |
| <ul> <li></li></ul>                                                                                                    |       | The advantage of using                                  |
| of data<br>contains nozzles.<br>(b) Expand the acronym DVD.<br><br>(c) List two units used to meas<br>1<br>2<br>(d) A computer contains RAM.<br>12<br>(e) Kieran has 20 films of 1 ho<br>computer's hard drive. He r<br>up these files.<br>Suggest a suitable backup<br>device.                                                    |       | can produce high quality de                             |
| <ul> <li>(b) Expand the acronym DVD.</li> <li>(c) List two units used to meas</li> <li>1</li> <li>2</li> <li>(d) A computer contains RAM.</li> <li>1</li> <li>2</li> <li>(e) Kieran has 20 films of 1 ho computer's hard drive. He rup these files.</li> <li>Suggest a suitable backup device.</li> </ul>                          |       |                                                         |
| <ul> <li>(c) List two units used to meas</li> <li>1</li> <li>2</li> <li>(d) A computer contains RAM.</li> <li>1</li> <li>2</li> <li>(e) Kieran has 20 films of 1 ho computer's hard drive. He rup these files.</li> <li>Suggest a suitable backup device.</li> </ul>                                                               |       | contains nozzles.                                       |
| <ol> <li>1</li> <li>2</li> <li>(d) A computer contains RAM.</li> <li>1</li> <li>2</li> <li>(e) Kieran has 20 films of 1 ho computer's hard drive. He rup these files.</li> <li>Suggest a suitable backup device.</li> </ol>                                                                                                    | (b)   | Expand the acronym DVD.                                 |
| 1.         2.         (d) A computer contains RAM.         1.         2.         2.         (e) Kieran has 20 films of 1 ho computer's hard drive. He rup these files.         Suggest a suitable backup device.                                                                                                    | (c)   | List <b>two</b> units used to meas                      |
| <ul> <li>(d) A computer contains RAM.</li> <li>1</li> <li>2</li> <li>(e) Kieran has 20 films of 1 ho computer's hard drive. Here up these files.</li> <li>Suggest a suitable backup device.</li> </ul>                                                                                                    | (0)   |                                                         |
| <ol> <li></li></ol>                                                                                                    |       | 2                                                       |
| <ul> <li>2.</li> <li>(e) Kieran has 20 films of 1 ho computer's hard drive. He is up these files.</li> <li>Suggest a suitable backup device.</li> </ul>                                                                                                    | (d)   | 1                                                       |
| computer's hard drive. He i<br>up these files.<br>Suggest a suitable backup<br>device.                                                                                                    |       | •                                                       |
| device.                                                                                                    | (e)   | computer's hard drive. He r                             |
|                                                                                                    |       | Suggest a suitable backup device.                       |
|                                                                                                    |       |                                                         |

| ) | Complete the following sentences using the words below.<br>(Not all words will be used).                                                            | Examiner Only<br>Marks Remark |
|---|----------------------------------------------------------------------------------------------------|-------------------------------|
|   |                                                                                                    |                               |
|   | Impact printers         Ink-jet printers         Laser printers         Plotters                                                                    |                               |
|   | The advantage of using is that businesses                                                                                                    |                               |
|   | can produce high quality detailed diagrams.                                                                                                    |                               |
|   | are more suitable for printing large volumes                                                                                                    |                               |
|   | of data consist of a print head which                                                                                                    |                               |
|   | contains nozzles. [3]                                                                                                    |                               |
| ) | Expand the acronym DVD.                                                                                                    |                               |
|   | [1]                                                                                                    |                               |
| ) | List <b>two</b> units used to measure memory capacity in a computer.                                                                                |                               |
|   | 1                                                                                                    |                               |
|   | 2 [2]                                                                                                    |                               |
| ) | A computer contains RAM. State <b>two</b> features of RAM.                                                                                          |                               |
|   | 1                                                                                                    |                               |
|   | 2 [2]                                                                                                    |                               |
| ) | Kieran has 20 films of 1 hour or more in length stored on his computer's hard drive. He needs a device that will enable him to back up these files. |                               |
|   | Suggest a suitable backup device. State <b>one</b> advantage of using this device.                                                                  | Total Question 9              |
|   |                                                                                                    |                               |
|   | [2]                                                                                                    | [Turn over                    |
|   |                                                                                                    |                               |

**10** Using the terms in the list below choose **one** term that best matches the definition in the left-hand column (not all terms will be used).

| INTEGRITY  | TRANSITION | VALIDATION | E-COMMERCE |
|------------|------------|------------|------------|
| MAILMERGE  | CACHE      | REDUNDANCY | TEMPLATE   |
| ENCRYPTION | BLU-RAY    | PIXEL      | ROM        |
| CD-RW      | BITMAP     | HYPERLINK  | HTTP       |

| Definition                                                                                | Term |
|-------------------------------------------------------------------------------------------|------|
| Repeating data unnecessarily in a database                                                |      |
| Creating standard letters for a number of people and taking their details from a database |      |
| The correctness, reliability and accuracy of data in a database                           |      |
| An optical disk with a storage<br>capacity large enough to hold a HD<br>film              |      |
| The smallest area that can be edited on a graphic                                         |      |
| High speed memory that holds frequently used instructions                                 |      |
| A ready made document layout which can be reused                                          |      |
| Shopping and conducting business transactions online                                      |      |
| Contains the boot up program for the computer                                             |      |
| A feature which allows users to move<br>between slides on a multimedia<br>presentation    |      |
|                                                                                           | [10] |

Total Question 10

Examiner Only Marks Remark

## THIS IS THE END OF THE QUESTION PAPER

8643.03 ML

P

# DO NOT WRITE ON THIS PAGE

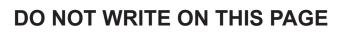

8643.03 **ML** 

Resertin

# DO NOT WRITE ON THIS PAGE

## DO NOT WRITE ON THIS PAGE

| For Examiner's use only |       |  |
|-------------------------|-------|--|
| Question<br>Number      | Marks |  |
| 1                       |       |  |
| 2                       |       |  |
| 3                       |       |  |
| 4                       |       |  |
| 5                       |       |  |
| 6                       |       |  |
| 7                       |       |  |
| 8                       |       |  |
| 9                       |       |  |
| 10                      |       |  |
| Total<br>Marks          |       |  |
|                         |       |  |
|                         |       |  |

Examiner Number

Permission to reproduce all copyright material has been applied for. In some cases, efforts to contact copyright holders may have been unsuccessful and CCEA will be happy to rectify any omissions of acknowledgement in future if notified.

177997

Resertin